Księ[garnia PWN: Roman Wantoch-Rekowski - Android w praktyce](http://ksiegarnia.pwn.pl/produkt/223562/android-w-praktyce.html)

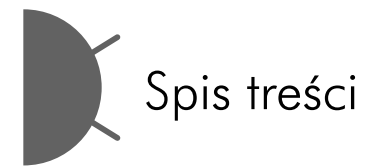

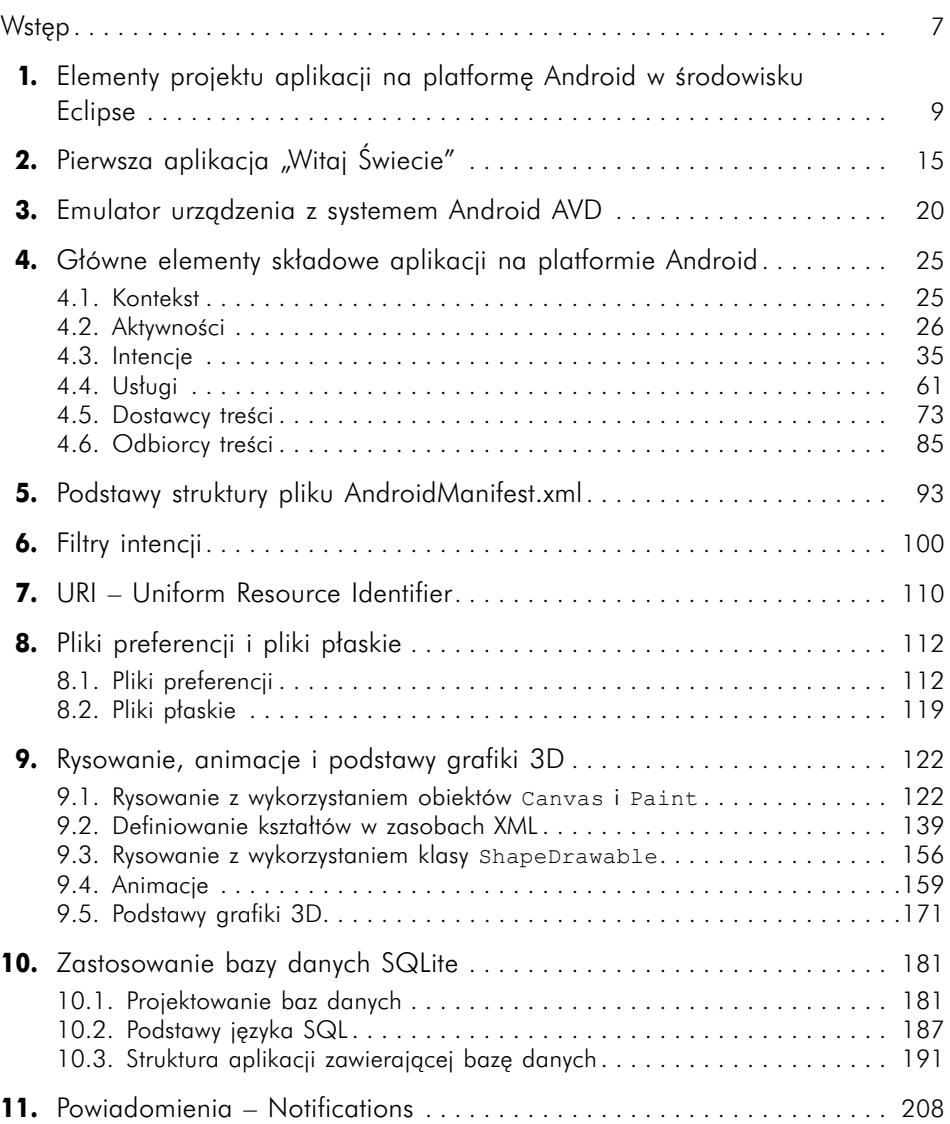

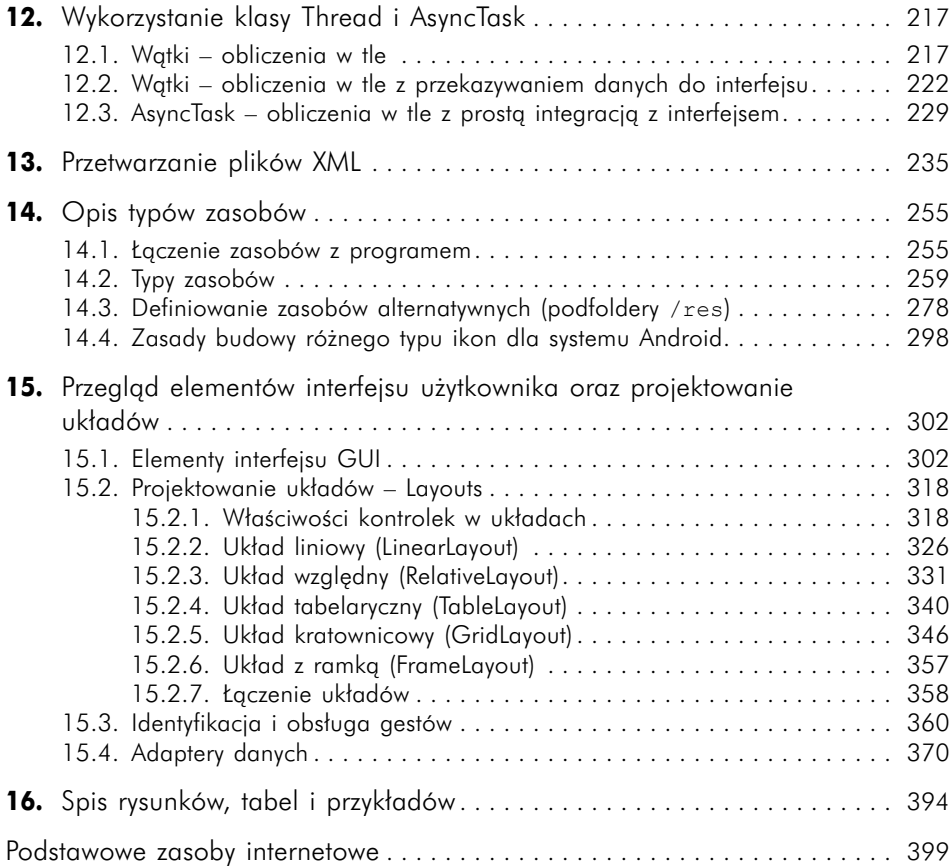